## **Online Voting – 2.3.6**

StrataMax has been dedicated to meeting the needs of Strata Managers for over 30 years through the continual enhancement of our software suite. We are committed to providing new functionality to support you in servicing your clients and to provide opportunities for you to optimize efficiency within your office environment.

This document describes exciting new features and enhancements available in the above release.

A history of Release Notes can be reviewed on the [StrataMax Online Help](https://smhelp.stratamax.com/help/meeting-hub-release-notes)

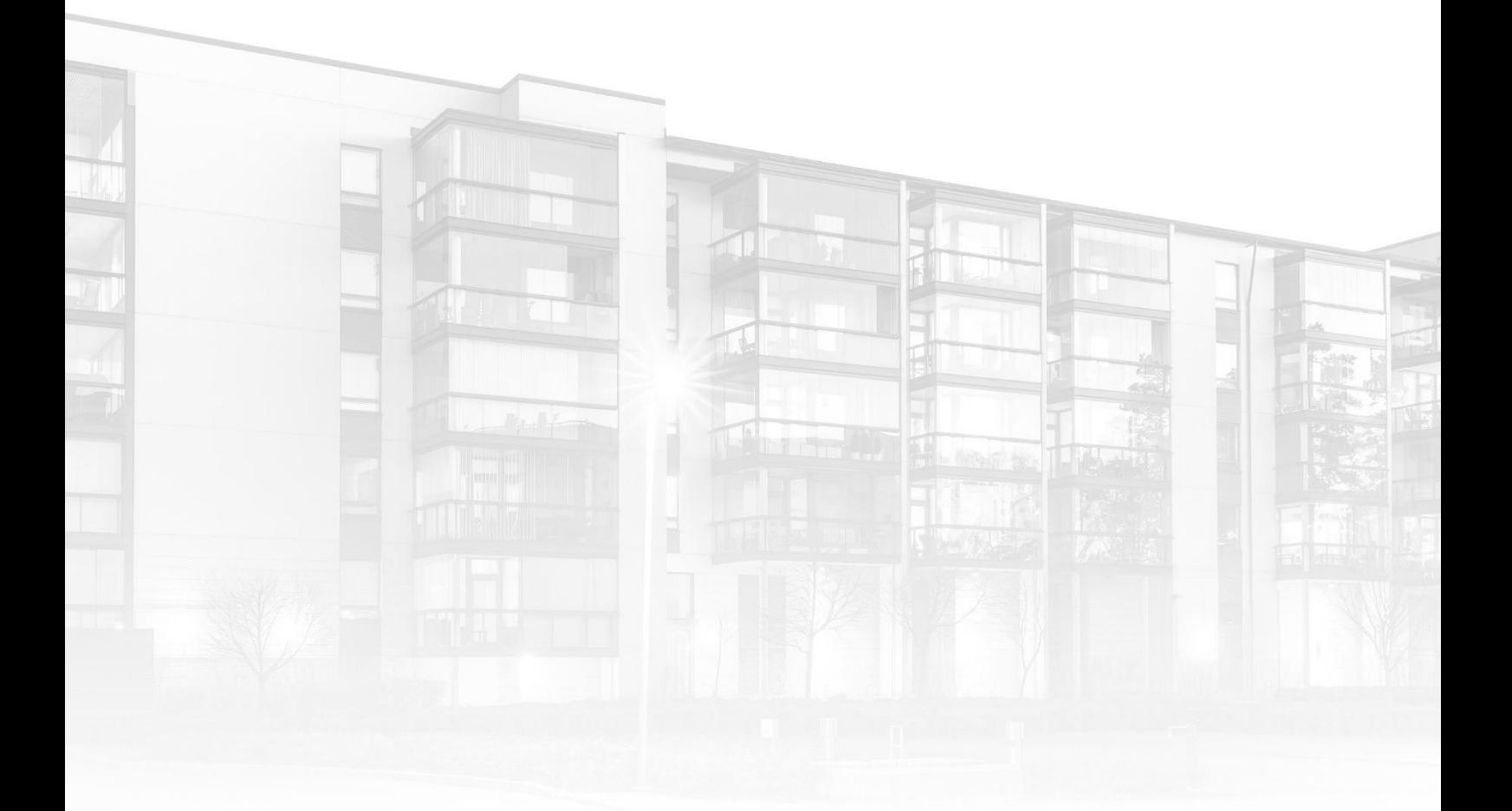

THE COMPLETE STRATA MANAGEMENT SOLUTION

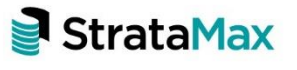

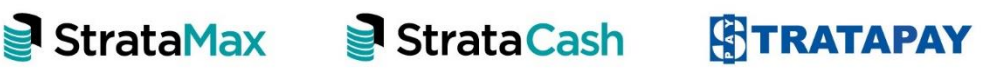

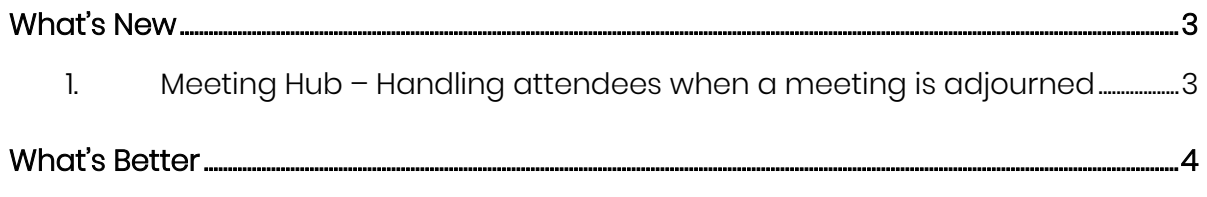

## <span id="page-2-0"></span>**What's New**

This release of the Online Voting system introduces new and enhanced functionality to Meeting Hub and VoteMax.

## <span id="page-2-1"></span>**1. Meeting Hub – Handling attendees when a meeting is adjourned**

When meetings are adjourned, details of the meeting, including attendees and their votes, are copied to create the reconvened meeting detail. The following table details how an attendees Voting Method and Attendance Method are used to determine how they are copied to the reconvened meeting.

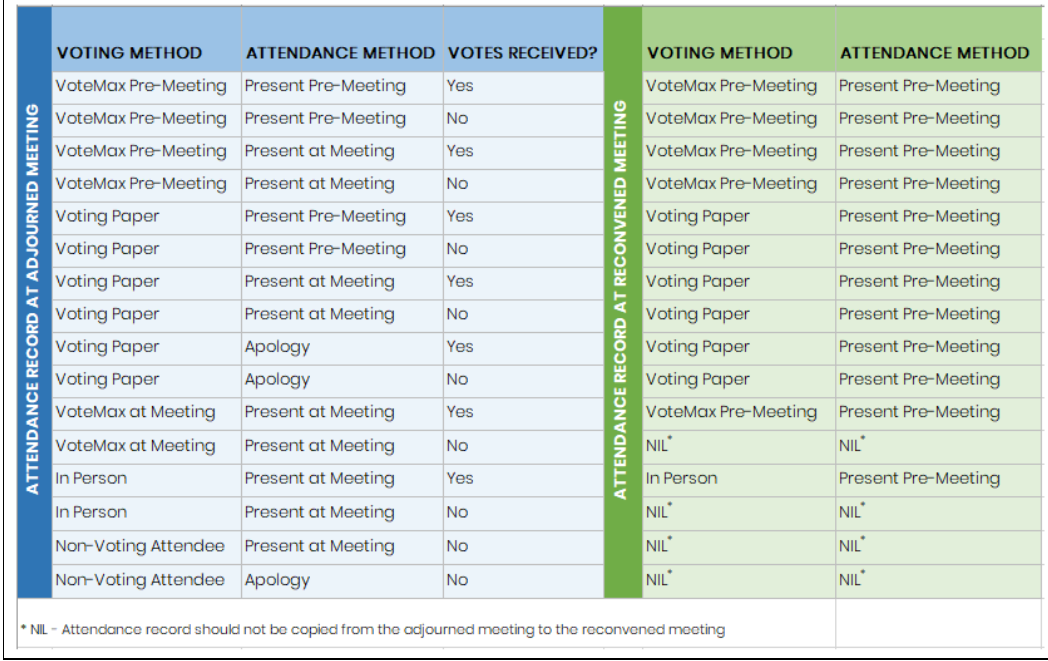

## <span id="page-3-0"></span>**What's Better**

- An enhanced message is now displayed to the Manager when they attempt to add or change a vote for an attendee whose voting method is 'VoteMax at Meeting'.
- In VoteMax, a server warning is displayed to the attendee when a vote is added or changed on their behalf, advising them that they will be unable to declare any further votes for the meeting.
- Further validation has been added to the Commence Meeting page to ensure the Join Meeting Date/Time is before the Meeting Open Date/Time.